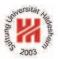

# Information Systems 2

# 3. Distributed Information Systems I: CORBA

Lars Schmidt-Thieme

Information Systems and Machine Learning Lab (ISMLL) Institute for Business Economics and Information Systems & Institute for Computer Science University of Hildesheim http://www.ismll.uni-hildesheim.de

Lars Schmidt-Thieme, Information Systems and Machine Learning Lab (ISMLL), Institute BW/WI & Institute for Computer Science, University of Hildesheim Course on Information Systems 2, summer term 2012 1/28

Information Systems 2

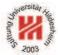

1. Introduction

- 2. Offering and Using Remote Objects
- 3. Publishing and Requesting Objects by Names

# Example Scenario

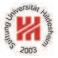

Assume, you have to set up an information system that informs business customers about products you offer and the prices you charge.

A later stage of the system should allow

- product managers to add, edit and remove products,
- marketing staff to set prices,
- customers to place orders and
- sales staff to mark orders as shipped
- etc.

To accomplish this, many different persons have to collaborate on different aspects of the data and the process.

Thus, the whole system has to be distributed.

Lars Schmidt-Thieme, Information Systems and Machine Learning Lab (ISMLL), Institute BW/WI & Institute for Computer Science, University of Hildesheim Course on Information Systems 2, summer term 2012

Information Systems 2 / 1. Introduction

Paradigms of Distributed Systems

In general, one distinguishes two types of distributed systems:

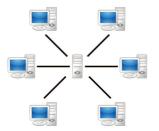

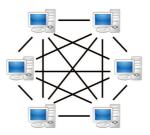

## **Client/Server Applications:**

A central server hosts the shared part of There is no central server, but the data the data and offers services to different clients, e.g., access to the data as well as communication between the clients.

# **Peer-to-Peer Applications**:

is distributed over a network of clients (called peers). Peers may communicate directly with each other as well as indirectly by routing throught the peer network.

CORBA

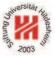

# The **Common Object Request Broker Architecture** (**CORBA**) allows programs

- on different computers,
- written in different languages

to communicate.

Communication is mediated by so called **Object Request Brokers** (**ORB**s).

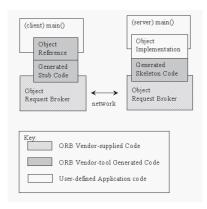

Lars Schmidt-Thieme, Information Systems and Machine Learning Lab (ISMLL), Institute BW/WI & Institute for Computer Science, University of Hildesheim Course on Information Systems 2, summer term 2012 3/28

Information Systems 2 / 1. Introduction

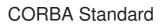

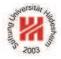

CORBA is an open standard developed by the Object Management Group (OMG):

- CORBA 1.0 / Oct. 1991 (Object model, IDL, core DII; C language binding)
- CORBA 2.0 / Aug. 1996 (GIOP, IIOP; C++ and Smalltalk language bindings)
- CORBA 2.2 / Feb. 1998 (POA; Java language binding)
- CORBA 3.0 / Jul. 2002
- CORBA 3.1 / Jan. 2008

CORBA is widespread. E.g., an implementation ships with every Oracle JDK release.

# Benefits of CORBA [McH07]

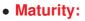

CORBA is developed since 1991.

#### • Open Standard:

CORBA is standardized by the Object Management Group (OMG).

#### • Wide platform support:

CORBA is available for mainframes (e.g., IBM OS/390s), Unix & Linux, Windows, AS/400, Open VMS, OS X and several embedded operating systems.

#### • Wide language support:

CORBA has language bindings for C, C++, Java, Smalltalk, Ada, COBOL, PL/I, LISP, Python and IDLScript.

#### • Efficiency:

CORBA marshals data, i.e., converts data from programming-language types into binary representations that can be transmitted efficiently.

#### • Scalability:

CORBA servers can handle huge server-side data as well as high communication loads from thousands of client applications.

Lars Schmidt-Thieme, Information Systems and Machine Learning Lab (ISMLL), Institute BW/WI & Institute for Computer Science, University of Hildesheim Course on Information Systems 2, summer term 2012 5/28

Information Systems 2

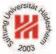

## 1. Introduction

2. Offering and Using Remote Objects

## 3. Publishing and Requesting Objects by Names

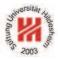

**General Procedure** 

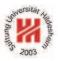

The implementation of a distributed system with CORBA requires the following four steps:

- 1. Interface: create the interface description.
- 2. Implementation: implement the interface.
- 3. Server: implement a server application offering remote access to objects.
- 4. **Client:** implement a client application using the remote objects.

Lars Schmidt-Thieme, Information Systems and Machine Learning Lab (ISMLL), Institute BW/WI & Institute for Computer Science, University of Hildesheim Course on Information Systems 2, summer term 2012 6/28

Information Systems 2 / 2. Offering and Using Remote Objects

Step 1: Interface / IDL Description

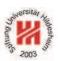

To specify the interface there is a programming language neutral **Interface Definition Language** (IDL):

- Interfaces are grouped in **modules** ( $\equiv$  Java packages).
- Each interface consists of a set of methods with
  - arguments,
  - return type and
  - exceptions.
- Arguments and return values can have
  - the usual elementary datatypes or
  - an interface type themselves.
- The grammar is very close to Java.
- Interfaces are mapped to specific programming language interfaces by the use of a tool (e.g., idlj).

Step 1: Interface / IDL Description

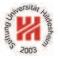

imodule ismll\_commerce {
 interface Offer {
 string name();
 double price();
 };
};

Figure 4: Offer.idl: Interface description for offers.

Lars Schmidt-Thieme, Information Systems and Machine Learning Lab (ISMLL), Institute BW/WI & Institute for Computer Science, University of Hildesheim Course on Information Systems 2, summer term 2012 8/28

Information Systems 2 / 2. Offering and Using Remote Objects

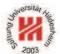

Step 1: Interface / IDL to Java/C++ Binding

| IDL       | Java            | C++               |
|-----------|-----------------|-------------------|
| module    | package         | namespace         |
| interface | interface       | abstract class    |
| operation | method          | member function   |
| attribute | pair of methods | pair of functions |
| exception | exception       | exception         |

| IDL type                       | Java type |
|--------------------------------|-----------|
| boolean                        | boolean   |
| char / wchar                   | char      |
| octet                          | byte      |
| short / unsigned short         | short     |
| long / unsigned long           | int       |
| long long / unsigned long long | long      |
| float                          | float     |
| double                         | double    |
| string / wstring               | String    |

To create the Java base class Offer.java and other derived classes (see below):

idlj -fall -emitAll Offer.idl

Creates class Offer.java in package ismll\_commerce.

# Step 1: Interface / Derived Java Interface

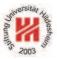

| <pre>module isml_commerce {     interface Offer {         string name();         double price();         s };     }; Figure 5: Offer.idl: Interface description for     offers.</pre> | <pre>package ismll_commerce;</pre>                      |
|----------------------------------------------------------------------------------------------------|---------------------------------------------------------|
|                                                                                                    | Figure 6: OfferOperations.java: derived Java interface. |

Lars Schmidt-Thieme, Information Systems and Machine Learning Lab (ISMLL), Institute BW/WI & Institute for Computer Science, University of Hildesheim Course on Information Systems 2, summer term 2012 10/28

Information Systems 2 / 2. Offering and Using Remote Objects

Step 2: Implementation

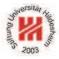

The implementation has to be derived from the abstract **server skeleton** or **servant** class,

in the Oracle JDK: OfferPOA.

The implementation may not contain any CORBA specific code.

The servant is generated automatically from the IDL spec.

The servant implements the programming language specific interface. In Oracle JDK: Offer.

# Step 2: Implementation

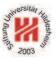

package ismll\_commerce; public class OfferImpl extends OfferPOA { public OfferImpl(String name, double price) { this.name = name; this.price = price; } public String name() { return name; } public double price() { return price; } protected String name; protected String name; protected double price; } Figure 7: OfferImpl.java: implementation of the interface methods.

Lars Schmidt-Thieme, Information Systems and Machine Learning Lab (ISMLL), Institute BW/WI & Institute for Computer Science, University of Hildesheim Course on Information Systems 2, summer term 2012 12/28

Information Systems 2 / 2. Offering and Using Remote Objects

Step 3: Server

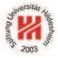

The server application has to

1. connect to the ORB infrastructure,

- (a) create an ORB with a specific hostname and port,
- (b) retrieve a reference to the root **Portable Object Adapter** (**POA**) and
- (c) activate it.

2. create application objects,

- (a) using the implementation / servant class from step 2.
- 3. output references to them,
  - (a) by looking up string representations of references of the servants,

in the simplest case **Interoperable Object References** (**IORs**).

4. wait for connections to the application objects.

Step 3: Server

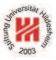

package ismll commerce; 2 import org.omg.CORBA.ORB; ₃ import org.omg.PortableServer.\*; // POA, POAHelper 5 public class OfferServer { public static void main(String args[]) { try{ // a. connect to ORB infrastructure: String[] argsOrb = new String[] { "-ORBInitialPort", "9090", "-ORBInitialHost", "localhost"}; ORB orb = ORB.init(argsOrb, null); POA rootpoa = POAHelper.narrow(orb.resolve\_initial\_references("RootPOA")); rootpoa.the POAManager().activate(); // b. create application objects: OfferImpl offer PC = new OfferImpl("PC Core 2 Quad 6600", 899.90); // c. create references to them: org.omg.CORBA.Object ref = rootpoa.servant\_to\_reference(offer\_PC); System.out.println(orb.object to string(ref)); 20 // d. wait for connections to the application objects: 21 orb.run(); } catch (Exception e) { System.err.println("ERROR: " + e); e.printStackTrace(System.out); } 23 } 24 25

#### Figure 8: OfferServer.java: Simple server.

Lars Schmidt-Thieme, Information Systems and Machine Learning Lab (ISMLL), Institute BW/WI & Institute for Computer Science, University of Hildesheim Course on Information Systems 2, summer term 2012 14/28

Information Systems 2 / 2. Offering and Using Remote Objects

#### Step 4: Client

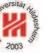

The client application has to

- 1. connect to the ORB infrastructure,
  - (a) create an ORB with a specific hostname and port,

2. retrieve references to the application objects,

- (a) by looking up CORBA objects (represented by **client stubs**) by their IOR and
- (b) casting them to the interfaces from step 1 using helper classes.

#### 3. do something with the application object references,

(a) using the interface from step 1.

Step 4: Client

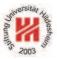

| package ismll_commerce;                                                                                    |
|----------------------------------------------------------------------------------------------------|
| ₂ import org.omg.CORBA.ORB;                                                                                |
| 3                                                                                                    |
| ₄public class OfferClient {                                                                                |
| public static void main(String args[]) {                                                                   |
| 6 try{                                                                                                    |
| // a. connect to the ORB infrastructure:                                                                   |
| <pre>String[] argsOrb = new String[] { "-ORBInitialPort", "9090", "-ORBInitialHost", "localhost"};</pre>   |
| • ORB orb = ORB.init(argsOrb, null);                                                                       |
| 10                                                                                                    |
| // b. retrieve application object by reference (here: args[0] command line):                               |
| <sup>12</sup> String refString = args[0];                                                                  |
| <pre>org.omg.CORBA.Object ref = orb.string_to_object(refString);</pre>                                     |
| <sup>14</sup> Offer offer_pc = OfferHelper.narrow(ref);                                                    |
| 15                                                                                                    |
| <sup>16</sup> // c. do something with them:                                                                |
| <sup>17</sup> System.out.println("Obtained a handle on server object: " + offer_pc);                       |
| <pre>System.out.println("name: " + offer_pc.name());</pre>                                                 |
| <sup>19</sup> System.out.println("price: " + offer_pc.price());                                            |
| <pre>20 } catch (Exception e) { System.out.println("ERROR : " + e); e.printStackTrace(System.out); }</pre> |
| 21                                                                                                    |
| 22                                                                                                    |
| -                                                                                                    |

Figure 9: OfferClient.java: Simple client.

Lars Schmidt-Thieme, Information Systems and Machine Learning Lab (ISMLL), Institute BW/WI & Institute for Computer Science, University of Hildesheim Course on Information Systems 2, summer term 2012 16/28

Information Systems 2 / 2. Offering and Using Remote Objects

## General Procedure

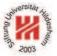

Example: offers.

- 1. Interface: create the interface description Offer.idl and derive the
  - (a) Java interface Offer.java,
  - (b) Java implementation base class OfferPOA. java and
  - (c) Java helper class OfferHelper.java
  - by running idlj on it.
- 2. Implementation: derive the implementation class OfferImpl.java from OfferPOA.java implementing the specified interface methods.
- 3. Server: implement a server application OfferServer. java that
  - (a) connects to the ORB infrastructure,
  - (b) creates application objects,
  - (c) outputs references to them and
  - (d) wait for connections to the application objects.
- 4. Client: implement a client application OfferClient. java that
  - (a) connects to the ORB infrastructure,
  - (b) retrieves application objects by references, and
  - (c) does something with them.

## Running the example

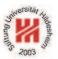

#### To run the server:

orbd -ORBInitialPort 9090 -ORBInitialHost localhost java ismll\_commerce.OfferServer

The offer server writes the reference to the PC offer object to the console, something like

IOR:0000000000001d49444c3a69736d6c6c5f636f6d6d6572

#### To run the client:

java ismll\_commerce.OfferClient IOR:000000000001d

Lars Schmidt-Thieme, Information Systems and Machine Learning Lab (ISMLL), Institute BW/WI & Institute for Computer Science, University of Hildesheim Course on Information Systems 2, summer term 2012 18/28

Information Systems 2 / 2. Offering and Using Remote Objects

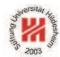

**Required Files** 

| file                 | function        | derived | server | client |
|----------------------|-----------------|---------|--------|--------|
| Offer.idl            | interface       | —       | —      | —      |
| OfferOperations.java | interface       | +       | +      | +      |
| Offer.java           | interface       | +       | +      | +      |
| OfferHelper.java     | helper          | +       | +      | +      |
| _OfferStub.java      | client stub     | +       | +      | +      |
| OfferPOA.java        | server skeleton | +       | +      | _      |
| OfferImpl.java       | implementation  | _       | +      | _      |
| OfferServer.java     | server          | _       | +      | _      |
| OfferClient.java     | client          | —       | —      | +      |

## **Class Hierarchy**

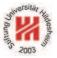

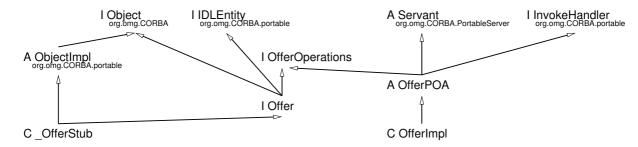

Figure 10: Class hierarchy for the offer example.

Lars Schmidt-Thieme, Information Systems and Machine Learning Lab (ISMLL), Institute BW/WI & Institute for Computer Science, University of Hildesheim Course on Information Systems 2, summer term 2012 20/28

Information Systems 2 / 2. Offering and Using Remote Objects

#### Get/Setter Methods

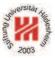

# A pair of Get/Setter methods can be specified more easily by an attribute.

| <pre>imodule test {     interface AttributeTest {         readonly attribute string name;         attribute double price;         }; }; Figure 11: attributes.idl: Alternative interface description for offers.</pre> | <pre>package test;  package test;  package test; package test; package</pre> |
|----------------------------------------------------------------------------------------------------|----------------------------------------------------------------------------------------------------|
|                                                                                                    | Figure 12: AttributeTestOperations.java: derived                                                                                                    |

Java interface.

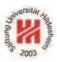

- 1. Introduction
- 2. Offering and Using Remote Objects
- 3. Publishing and Requesting Objects by Names

Lars Schmidt-Thieme, Information Systems and Machine Learning Lab (ISMLL), Institute BW/WI & Institute for Computer Science, University of Hildesheim Course on Information Systems 2, summer term 2012 22/28

Information Systems 2 / 3. Publishing and Requesting Objects by Names

Name Services

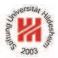

In practice, using IORs may be too inflexible.

Name Services can be used instead:

- Each ORB allows access to a name service, an object of class NamingContextExt by the initial reference NameService.
- The name service object allows to
  - 1. bind names to object references (bind, rebind) and
  - resolve names to object references (resolve)
     names are represented as sequences of

NameComponents - for us: strings; "paths".

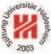

| ₁pa  | ckage ismll_commerce;                                                                                                    |
|------|----------------------------------------------------------------------------------------------------|
| ₂im  | port org.omg.CORBA.ORB;                                                                                                    |
| ₃im  | port org.omg.PortableServer.*; // POA, POAHelper                                                                                                    |
| ₄im  | port org.omg.CosNaming.*;                                                                                                    |
| 5    |                                                                                                    |
| 6 pu | blic class OfferServer_NS {                                                                                                    |
| 7    | public static void main(String args[]) {                                                                                                    |
| 8    | try{                                                                                                    |
| 9    | // a. connect to ORB infrastructure:                                                                                                    |
| 10   | String[] argsOrb = new String[] { "-ORBInitialPort", "9090", "-ORBInitialHost", "localhost"};                                                                                                    |
| 11   | ORB orb = ORB.init(argsOrb, null);                                                                                                    |
| 12   | POA rootpoa = POAHelper.narrow(orb.resolve_initial_references("RootPOA"));                                                                                                    |
| 13   | rootpoa.the_POAManager().activate();                                                                                                    |
| 14   | org.omg.CORBA.Object nsObj = orb.resolve_initial_references("NameService");                                                                                                    |
| 15   | NamingContextExt ns = NamingContextExtHelper.narrow(nsObj);                                                                                                    |
| 16   |                                                                                                    |
| 17   | // b. create application objects:                                                                                                    |
| 18   | OfferImpl offer_PC = new OfferImpl("PC Core 2 Quad 6600", 899.90);                                                                                                    |
| 19   |                                                                                                    |
| 20   | // c. bind application objects to names:                                                                                                    |
| 21   | org.omg.CORBA.Object refObj = rootpoa.servant_to_reference(offer_PC);                                                                                                    |
| 22   | Offer ref = OfferHelper.narrow(refObj);                                                                                                    |
| 23   | NameComponent path[] = ns.to_name(offer_PC.name());                                                                                                    |
| 24   | ns.rebind(path, ref);                                                                                                    |
| 25   | // d. wait far connections to the application chiests:                                                                                                    |
| 26   | <pre>// d. wait for connections to the application objects:     orb.run();</pre>                                                                                                    |
| 27   | <pre>catch (Exception e) { System.err.println("ERROR: " + e); e.printStackTrace(System.out); }</pre>                                                                                                    |
| 28   | $f$ called ( $\Box$ $A$ control $A$ control |

Lars Schmidt-Thieme, Information Systems and Machine Learning Lab (ISMLL), Institute BW/WI & Institute for Computer Science, University of Hildesheim Course on Information Systems 2, summer term 2012 23/28

Information Systems 2 / 3. Publishing and Requesting Objects by Names

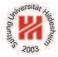

#### 29 } 30 }

Figure 13: Simple server with name service.

## Client with Name Service

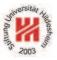

package ismll commerce; 2 import org.omg.CORBA.ORB; import org.omg.CosNaming.\*; spublic class OfferClient NS { public static void main(String args[]) { try{ // a. connect to the ORB infrastructure: String[] argsOrb = new String[] { "-ORBInitialPort", "9090", "-ORBInitialHost", "localhost"}; ORB orb = ORB.init(argsOrb, null); 10 org.omg.CORBA.Object nsObj = orb.resolve\_initial\_references("NameService"); NamingContextExt ns = NamingContextExtHelper.narrow(nsObj); 12 13 // b. retrieve application object by name: String name = args[0]; org.omg.CORBA.Object ref = ns.resolve str(name); Offer offer pc = OfferHelper.narrow(ref); // c. do something with them: System.out.println("Obtained a handle on server object: " + offer pc); 20 System.out.println("name: " + offer\_pc.name()); 21 System.out.println("price: " + offer\_pc.price()); } catch (Exception e) { System.out.println("ERROR : " + e); e.printStackTrace(System.out); } 23 24 25 }

#### Figure 14: Simple client with name service.

Lars Schmidt-Thieme, Information Systems and Machine Learning Lab (ISMLL), Institute BW/WI & Institute for Computer Science, University of Hildesheim Course on Information Systems 2, summer term 2012 25/28

Information Systems 2 / 3. Publishing and Requesting Objects by Names

Sourcessiter Hildeshe

Running the example

#### To run the server:

orbd -ORBInitialPort 9090 -ORBInitialHost localhost java ismll\_commerce.OfferServer\_NS

#### To run the client:

java ismll\_commerce.OfferClient\_NS "PC Core 2 Quad 6600"

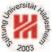

Browsing the Name Service import org.omg.CORBA.\*; 2 import org.omg.CosNaming.\*; <sup>4</sup> public class NamespaceBrowser { public static void main(String args[]) { try { // a. connect to the ORB infrastructure: String[] argsOrb = new String[] { "-ORBInitialPort", "9090", "-ORBInitialHost", "localhost"}; ORB orb = ORB.init(argsOrb, null); NamingContextExt ns = NamingContextExtHelper.narrow( orb.resolve\_initial\_references("NameService")); // b. get bindings and print them: BindingListHolder bl = new BindingListHolder(); BindingIteratorHolder bllt = new BindingIteratorHolder(); ns.list(1000, bl, bllt); Binding[] bindings = bl.value; for (int i = 0; i < bindings.length; i++) { 17 System.out.print(bindings[i].binding\_type == BindingType.ncontext ? "Context: " : "Object: "); System.out.print(bindings[i].binding\_name[0].id); for (int j = 1; j < bindings[i].binding\_name.length; j++) System.out.print(" / " + bindings[i].binding name[j].id); System.out.println(); } } catch (Exception e) { System.out.println("ERROR : " + e); e.printStackTrace(System.out); } 24 } 25 26 Figure 15: Simple nameservice browser.

Lars Schmidt-Thieme, Information Systems and Machine Learning Lab (ISMLL), Institute BW/WI & Institute for Computer Science, University of Hildesheim Course on Information Systems 2, summer term 2012 27/28

Information Systems 2 / 3. Publishing and Requesting Objects by Names

Summary

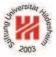

- CORBA allows programs on different computers, written in different languages to communicate.
- Services are described by interface description in a specific language, the interface description language IDL.
- Programming language-specific interfaces are derived from the IDL descriptions automatically.
- Implementations based on generated servant base classes may contain no CORBA specific code.
- To allow clients to locate objects, name services are available.
- The name service itself is a CORBA object; for bootstrapping, initial references by standard names ("NameService") are available.